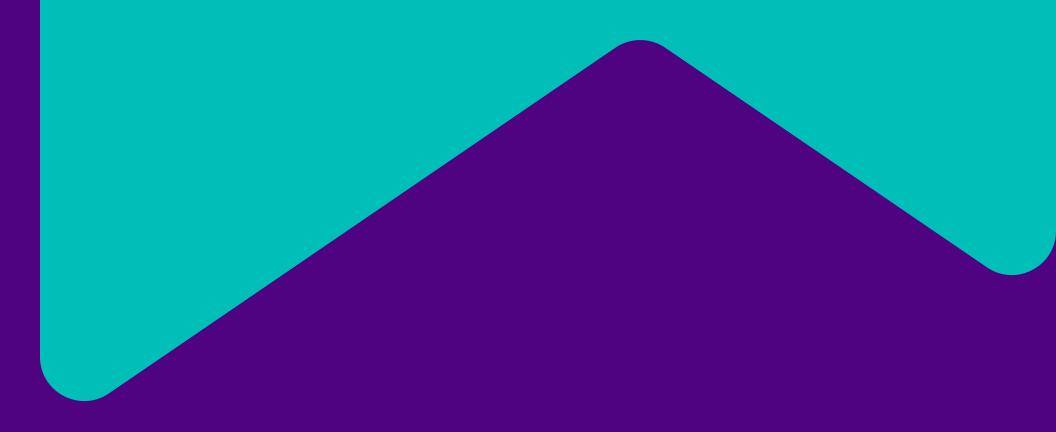

## GroupBuy User Guide

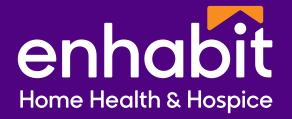

## GroupBuy | How it works

As more buyers participate, the price drops for everyone.

Without GroupBuy, the company would pay \$26,000 for 3100 pieces purchased separately. With GroupBuy, the company will pay \$18,600 for 3100 pieces purchased together.

That's \$7,400 in savings for one product!

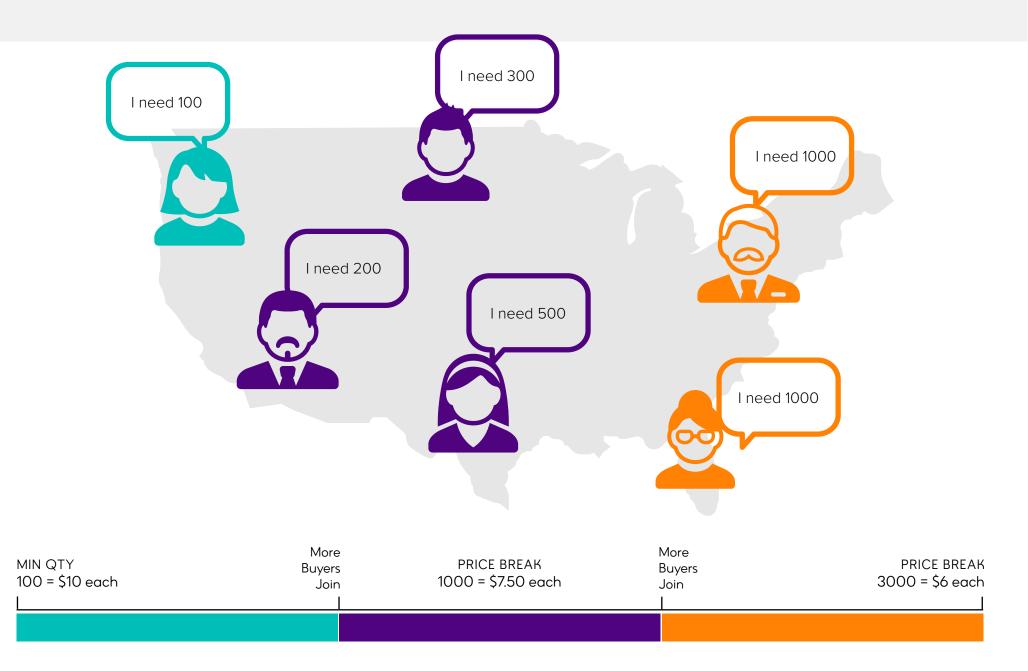

## **GroupBuy | How it works**

As more buyers participate, the price drops for everyone.

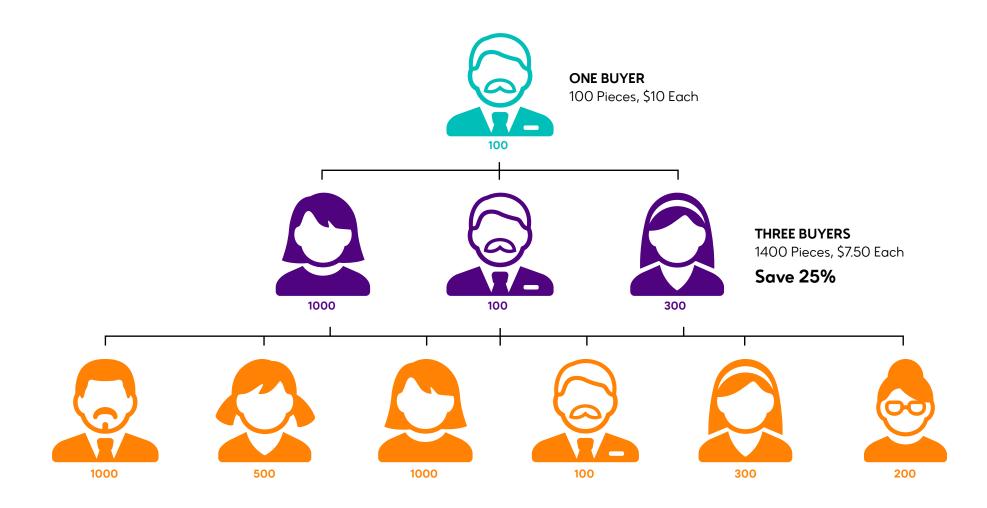

SIX BUYERS: 3100 Pieces, \$6 Each — SAVE 40%

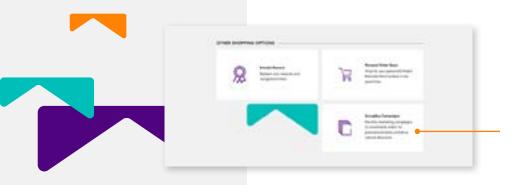

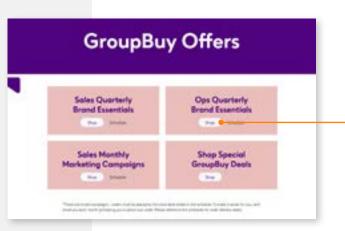

| Sign in               |         |      |
|-----------------------|---------|------|
| someone@exampl        | e.com • |      |
| Can't access your acc | cunt?   |      |
|                       |         |      |
|                       | Back    | Next |

 Find it. From the Promote-Enhabit.com landing page, click the GroupBuy Campaign tile. This will take you to the GroupBuy review page.

- 2. From the GroupBuy review page, you have the option to view the schedule of upcoming GroupBuy deals or choose the GroupBuy you would like to take part in by clicking the Shop button.
- 3. Login via Microsoft Authentication. If you are accessing from the Enhabit network, you may be asked to log in again with your Enhabit credentials. If you are off network, you will be prompted for Multifactor Authentication (MFA) through the Microsoft Authenticator all on your phone, or by text message.

From your work computer, you can also access Boundless from the Microsoft My Apps page.

Friendly reminder: The login process for Boundless has switched from Okta Single Sign-On (SSO) to Microsoft Authentication SSO. Boundless is no longer accessible via Okta.

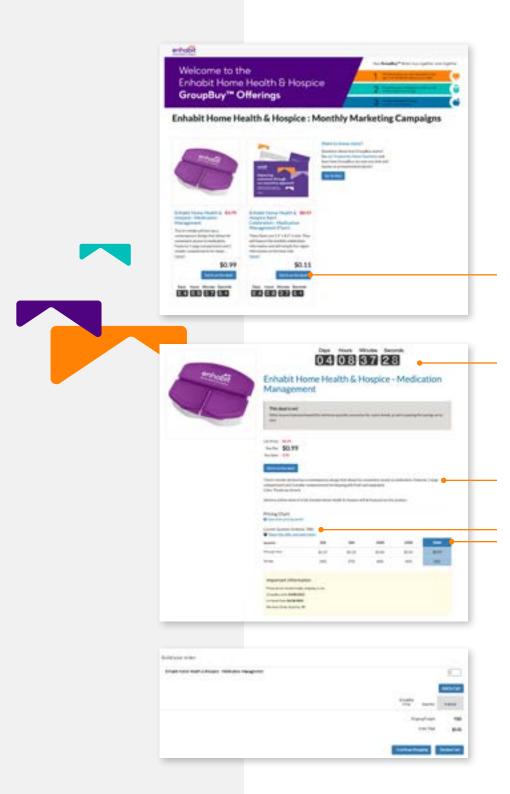

4. **Click the Get in on the deal! button** to view the details of the GroupBuy product you're interested in.

## 5. Different products will be offered for a limited time.

GroupBuy product details like, time left to buy, total already purchased by others, product descriptions, pricing, and savings can be found on each GroupBuy Product Detail page.

6. **Build your order** by entering the quantity and clicking the Add to Cart button.

| Pricing Chart<br>Other disc priving work?                                                                                                    |                |            |                                          |                      |                                                     |
|----------------------------------------------------------------------------------------------------|----------------|------------|------------------------------------------|----------------------|-----------------------------------------------------|
| Earlier Quantity Ordered, 7003                                                                                                    |                |            |                                          |                      |                                                     |
| Querthy                                                                                                    | 276            | 640        | 3099                                     | 2100                 | 5100                                                |
| Privage Inter                                                                                                    | \$1.17         | 81.00      | 81.00                                    | 82.01                | 82.44                                               |
| Jacity                                                                                                    | 104            | 176        | 425                                      | 429                  | 42%                                                 |
|                                                                                                    |                |            |                                          |                      |                                                     |
|                                                                                                    | -              | •          |                                          | _                    | -                                                   |
| Tr Your Cart                                                                                                    | Desired stream |            |                                          | 1.1                  | Rent Longerson (                                    |
| Children HC, Bullater Human Houtiff, & Human Houtiff, & Human Houtiff, 192022.                                                                                                    | na-Mailaithe   | Nongere at |                                          | . Annore             | Service .                                           |
| taujute .                                                                                                    |                |            | -                                        | (and)                |                                                     |
| · State have finded riskens - Herber                                                                                                    |                |            | 11.10                                    | -                    |                                                     |
|                                                                                                    |                |            |                                          |                      | 140.000                                             |
| Paranti -                                                                                                    |                |            |                                          |                      |                                                     |
| 1 mm                                                                                                    |                |            |                                          |                      |                                                     |
| Palaciplia                                                                                                    |                |            |                                          |                      |                                                     |
| Austrian" &                                                                                                    |                |            |                                          |                      |                                                     |
| inertranet a                                                                                                    |                |            |                                          |                      |                                                     |
| ingention a                                                                                                    |                | •          |                                          |                      |                                                     |
|                                                                                                    |                |            |                                          |                      | _                                                   |
| The Vier Cart                                                                                                    |                | •          |                                          |                      | -                                                   |
| A party of an arrival sector fair sector                                                                                                    |                | -          |                                          | Area                 | hatelic                                             |
| The Vour Cart                                                                                                    |                | Perigrami  | John .                                   | - America<br>America | fra tur jur<br>Mara                                 |
| The four Cart<br>Date 10 Cart<br>Date 10 Cart<br>Index (Sector 100)                                                                                                    | na Velate      |            | 20 <sup>4</sup> 10<br>2.0                |                      |                                                     |
| The formation of the formation of the fo                                                                                                    | na Velate      |            |                                          | batty                | Mara                                                |
| Veor Cart      Veor Cart      V                                                                                                    | na Velate      |            |                                          | batty                | Anna<br>Ma                                          |
| Veor Cart      Veor Cart      Server Cart      Server      Server Cart      Server Cart      Server Car                                                                                                    | na Velate      |            |                                          | batty                | Anna<br>Ma                                          |
| Voor Cart      Voor Cart      Side 45 Could Prove Real 1 in the     Prove State 1 in the     Prove State     Side State      Prove State      Prove State                                                                                                    | na Velate      |            |                                          | batty                | Anna<br>Ma                                          |
| Vour Cart      Vour Cart      Star 42 Could Fore field & Inco      Star 52 Could Fore field & Inco      Star 50 Could fore field & Inco      Star 50      Star 50      St                                                                                                    | na Velate      |            |                                          | batty                | Anna<br>Ma                                          |
| Trend Cart  Trend Cart  Trend                                                                                                    | na Velate      |            |                                          | batty                | Anna<br>Ma                                          |
| Vour Cart      Vour Cart      Star 42 Could Fore field & Inco      Star 52 Could Fore field & Inco      Star 50 Could fore field & Inco      Star 50      Star 50      St                                                                                                    | na Velate      |            |                                          | batty                | Anna<br>Ma                                          |
| Foresteiner                                                                                                    | na Velate      |            |                                          | batty                | Anna<br>Ma                                          |
| Vour Cart      Vour Cart      Star 45 Could Form Table 5 from      Star 45 Could Form Table 5 from      Star 45 Could Form Table 5 from      Star 45 Could Form Table 5      Star 45 Could Form Table 5      Star 45      Star 45      Sta                                                                                                    | na Velate      |            |                                          | barti<br>Bi          | Anna<br>Ma                                          |
|                                                                                                    | na Velate      |            |                                          | barti<br>Bi          | More<br>More<br>Ver 100                             |
| Remonstrations and a second second se                                                                                                    | na Velate      |            |                                          | barti<br>Bi          | More Bill<br>Ver 100                                |
| R Hone Associations and a second second seco                                                                                                    | na Velate      |            | an an an an an an an an an an an an an a | barn<br>B<br>brook   | Manu<br>Mili<br>Var 100<br>Nachalat                 |
| Remonstrations and a second second se                                                                                                    | na Velate      |            | an an an an an an an an an an an an an a | barn<br>B<br>brook   | Manu<br>Man<br>Mana har jar<br>Mana har jar<br>Mana |
| R Hone Associations and a second second seco                                                                                                    | na Velate      |            | an an an an an an an an an an an an an a | barn<br>B<br>brook   | Manu<br>Man<br>Mana har jar<br>Mana har jar<br>Mana |
| Remonstrations and a second second se                                                                                                    | na Velate      |            | an an an an an an an an an an an an an a | barn<br>B<br>brook   | Manu<br>Man<br>Mana har jar<br>Mana har jar<br>Mana |
| R Honey Advances over a conservation of the second<br>R Vour Cart<br>Sour 45 Count in more thanks in the<br>Instantion of the second of the second of the<br>Instantion of the second of the second of the<br>Instantion of the<br>Instantion of the<br>Instantion of the<br>Instantion of the second of the<br>Instantion of the second of the<br>Instantion of the<br>Instantion of the second of the<br>Instantion of the second of the<br>Instantion of the<br>Instantion of the second of the<br>Instantion of the second of the<br>Instantion of the<br>Instantion of the se                     | na Velate      |            | an an an an an an an an an an an an an a | barn<br>B<br>brook   | Manu<br>Man<br>Mana har jar<br>Mana har jar<br>Mana |
| R Internet Carls<br>The Vour Carls<br>Data 42 Could Form That I & How<br>Internet Could Form That I & How<br>Internet Could<br>Formation I internet Could<br>Formation I internet Coul | na Velate      |            | an an an an an an an an an an an an an a | barn<br>B<br>brook   | Manu<br>Man<br>Mana har jar<br>Mana har jar<br>Mana |
| R Innes Assessment Spaces                                                                                                    | na Velate      |            | an an an an an an an an an an an an an a | barn<br>B<br>brook   | Manu<br>Man<br>Mana har jar<br>Mana har jar<br>Mana |
| R Internet Carls<br>The Vour Carls<br>Data 42 Could Form That I & How<br>Internet Could Form That I & How<br>Internet Could<br>Formation I internet Could<br>Formation I internet Coul | na Velate      |            | an an an an an an an an an an an an an a | barn<br>B<br>brook   | Manu<br>Man<br>Mana har jar<br>Mana har jar<br>Mana |

- 7. **If you add a quantity that takes the GroupBuy to the next pricing tier,** the price will drop in real time, showing your new price savings for you and everyone else who joins in.
- 8. **If you are shipping to a single address**, check the top radio button and enter your Branch Code and 6 digit Billing Code. Then click the Single Checkout button to continue.

9. **If you are shipping to multiple addresses,** check the bottom radio button; you will then purchase items individually.

| <ul> <li>Invoice</li> </ul>                                                                          |   |             |                                              |   |
|----------------------------------------------------------------------------------------------------|---|-------------|----------------------------------------------|---|
| heckout Options                                                                                      |   |             |                                              |   |
| Sranch Code * 🧕                                                                                      |   |             | Code: this is also                           | - |
| digit Billing Code*                                                                                  | 0 |             | te the 6-digit<br>g/billing code (PeopleSoft | • |
|                                                                                                    |   | stancias    | U                                            | _ |
|                                                                                                    |   | stancia:    | 0.                                           | _ |
| Reading indicate                                                                                     |   | in an an an | rutia Illig Anine                            | _ |
| Raping Address<br>Vice Bay                                                                           | - | and code    | ~                                            |   |
| That Berg                                                                                            | - |             | rutia Illig Anine                            |   |
| Trans.                                                                                               | - |             | rutia Illig Anine                            |   |
| Train Street                                                                                         | - |             | rutia Illig Anine                            | _ |
| Table<br>Table<br>Table<br>Table<br>Table<br>Table<br>Table<br>Table<br>Table                        | - |             | rutia Illig Anine                            |   |
| No Bee<br>See<br>Bee Screens<br>American<br>All and American<br>Selford American<br>Selford American | - |             | rutia Illig Anine                            | _ |
| Table<br>Table<br>Table<br>Table<br>Table<br>Table<br>Table<br>Table<br>Table                        | - |             | rutia Illig Anine                            |   |

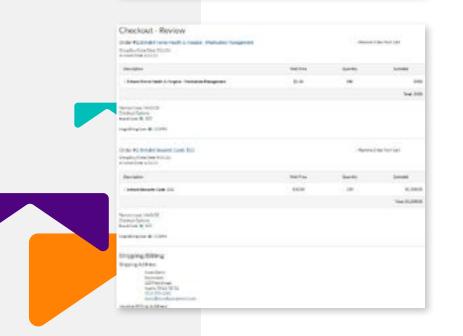

10. **Payment.** Enter the three letter Branch Code and the six digit accounting/billing code associated with your Branch.

11. **Enter your shipping address.** If your billing address is different from your shipping address, uncheck the box next to "Same as Shipping Address". This will allow you to enter your billing address.

12. **Review your order.** If everything appears correct, click the Submit Order button.